# $\mathbf{A}$

# Ablesbarkeit [d]

Kleinster ablesbarer Gewichtswert bei einer Digitalanzeige.

## Alibi-Speicher

Bei eichpflichtigen Wägungen, die über einen angeschlossenen PC ausgewertet und weiterverarbeitet werden (z. B. Ausdruck eines Lieferscheines über einen PC statt über einen direkt an der Waage angeschlossenen Drucker) wird vom Eichgesetz im Rahmen des Verbraucherschutzes eine elektronische Archivierung mittels eines eichfähigen. nicht-manipulierbaren Datenspeichers vorgeschrieben.

Alibi-Speicher von KERN erfüllen diese Forderung. Sie dienen zur papierlosen Archivierung von Wägeresultaten. Bei KERN ist der Alibi-Speicher in der Waage, direkt zwischen Wägewertermittlung und der Ausgabe an PC, eingebaut.

Alle an den PC übermittelten Daten werden mit Datum, Uhrzeit und allen wichtigen Wägewerten für mindestens 3 Monate gespeichert. Diese gespeicherten Datensätze können jederzeit an der Waage angezeigt werden. Die Daten des Alibi-Speichers können nur gelöscht, aber nicht geändert werden.

# Auflösung einer Waage

Die Auflösung errechnet sich aus Wägebereich [Max] dividiert durch Ablesbarkeit [d], z. B. [Max] 420 g : [d] 0,001 g = 420.000 Punkte. Die Auflösung ist ein Qualitätsmerkmal - je höher, desto besser

# **ATEX**

Abgeleitet von ATmosphère EXplosibles. Synonym für Leitlinien der EU, die die Beschaffenheit und den Einsatz von Betriebsmitteln in gefährdeten Industrieumgebungen regelt, in denen Explosionsgefahr besteht, z. B. durch Umgang mit brennbaren Substanzen, die in größerer Konzentration in Form von Gasen, Nebel, Dämpfen oder Staub vorliegen. Vgl. hierzu Norm 2014/34/EU sowie 1999/92/EG.

## $\mathbf{B}$

# Bauartzulassung für Waagen

Strenges Prüfverfahren ob eine Waage den eichtechnischen Anforderungen genügt. Eichen kann man eine Waage nur, wenn eine Bauartzulassung einer > Benannten Stelle vorliegt.

## **Benannte Stelle**

Neutrale und unabhängige, meist staatliche Stellen, die von der EU förmlich benannt sind. Sie sind eingeschaltet im Bereich des Eichwesens bei Konformitätsbewertungen (Ersteichung) und Baumusterprüfungen im Rahmen von Bauartzulassungen.

# $\mathbf{C}$ CAL

Über CAL-Taste auf dem Bedienfeld oder im Touch-Display des Auswertegeräts oder den Menü-Punkt CAL wird die Justierung der Waage mit einem Prüfgewicht ausgelöst, dies garantiert stets die hohe Genauigkeit der Waage.

D

# Datenschnittstelle

Zum Anschluss der Waage an einen Drucker, PC, Tablet, Smartphone, Netzwerk oder eine Zweitwaage. Die verfügbaren Schnittstellen sind beim Modell vermerkt.

Typische Schnittstellen sind z. B. RS-232. RS-485, USB, Bluetooth, WLAN, Digital I/O, DUAL, LAN etc. Die Schnittstellenparameter sind über die Waage einstellbar.

# DAkkS = Deutsche Akkreditierungsstelle

Kalibrierschein nach DAkkS/DKD Siehe Produktgruppe 18 "Kalibrierservice"

# Dichtebestimmung

Eine der Haupteinsatzgebiete von Laborwaagen ist die Bestimmung von Dichte, also die Ermittlung des spezifischen Gewichtes von Flüssigkeiten und Feststoffen. Hierzu werden hochgenaue Präzisionswaagen und ein Dichteset benötigt. Besonders komfortabel wird es, wenn die Dichte gleich von der Waage berechnet und ausgegeben wird. Als besonders präzise hat sich die Dichtebestimmung von Flüssigkeiten und Feststoffen nach der Auftriebsmethode durch Wägung (Archimedisches Prinzip) herauskristallisiert. a) Dichtebestimmung von Flüssigkeiten: Über eine Auftriebsmessung durch Tauchen eines Senkkörpers mit bekanntem Volumen in die zu messende Flüssigkeit. b) Dichtebestimmung von Feststoffen: Die Dichte ist das Verhältnis Gewicht [g] : Volumen [cm<sup>3</sup>]. Das Gewicht ergibt sich durch Wägung der Probe in Luft. Das Volumen bestimmt man aus dem Auftrieb A = Gewichtsverlust in [g], der in eine Flüssigkeit getauchten Probe. Die Dichte D [g/cm3] dieser Flüssigkeit muss bekannt sein. Das Volumen [cm<sup>3</sup>] ergibt sich aus A : D. Anwendungen:

a) Fertigpackungskontrolle (nach FPVO), wenn die Ware nach Volumen [cm<sup>3</sup>] verkauft wird. Dieses Volumen wird aus Gewicht [g] : Dichte [g/cm<sup>3</sup>] errechnet.

b) Werkstoffanalysen

c) Dichte von porösen Werkstoffen

## DMS = Dehnungsmessstreifen

Streifenförmiger, elektrischer Widerstand, der auf einen elastischen Verformungskörper aus Aluminium/Stahl aufgeklebt wird. Die Messwertermittlung erfolgt über die Änderung des Widerstandes des mechanisch verformten DMS.

# Eichfehlergrenze

E

 $\frac{1}{2}$ 

**RS 232** 

Maximal zulässige Toleranz (nach Plus und Minus) von eichpflichtigen Messgeräten bei der Eichprüfung.

## Eichgültigkeitsdauer von Waagen

Alle Eichklassen generell 2 Jahre, bei Kontrollwaagen generell 1 Jahr, nach Ablauf muss die Waage nachgeeicht werden.

# Eichklassen von Waagen

Klasse I - Analysenwaage (Feinwaage) Klasse II - Präzisionswaage Klasse III - Industriewaage (Handelswaage)

# Eichung

Eichen, nach neuer Begrifflichkeit "Konformitätsbewerten". Es können nur Waagen mit Bauartzulassung konformitätsbewertet werden. Diese Waagen tragen das Metrologiekennzeichen M.

Die Konformitätsbewertung schreibt der Staat vor und dient dem Verbraucherschutz. Nach der EU-Richtlinie 2014/31/EU müssen Waagen amtlich konformitätsbewertet ("geeicht") sein, wenn sie wie folgt verwendet werden:

- a) Im geschäftlichen Verkehr, wenn der Preis einer Ware durch Wägung bestimmt wird.
- b) Bei der Herstellung von Arzneimitteln in Apotheken sowie bei Analysen im medizinischen und pharmazeutischen Labor.
- c) Zu amtlichen Zwecken.

d) Bei der Herstellung von Fertigpackungen. e) In der Heilkunde.

Jede Waage wird von KERN geprüft und mit der Konformitätskennzeichnung versehen. Damit ist ihre Genauigkeit im Rahmen der zulässigen Toleranzen bestätigt. Der Geltungsbereich der EU-Eichung erstreckt sich auf alle Mitgliedsstaaten der EU (Europäische Union).

## Eichung einer Waage mit Justierprogramm **CAL EXT**

Das Justierprogramm wird nach der Eichung durch eine amtliche Marke versiegelt. Die Eichung gilt nur für den angegebenen Aufstellungsort. ▶ Erdanziehung Zur korrekten Justierung der Waage auf ihren Verwendungsort ist deshalb die Angabe des Aufstellungsortes mit Postleitzahl (PLZ) nötig. Hinsichtlich Eichung im Werk oder am Aufstellungsort, siehe jeweil. Modellangaben.

# Eichung einer Waage mit Justierautomatik bzw. Justierschaltung CAL INT

Vorstehende Einschränkungen zum Aufstellungsort entfallen, da die Justierautomatik auch nach der Eichung bedienbar bleibt, also nicht versiegelt wird. In diesem Fall ist die Eichung standortunabhängig.

# Eichwert [e]

 $\blacksquare$ 

**DMS** 

Maß für die Eichtoleranz, je nach Waage meist zwischen 1 [d] und 10 [d] ▶ Ablesbarkeit

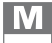

# Fachbegriff-Lexikon

# Erdanziehung

Ist von erheblichem Einfluß auf die Genauigkeit von elektronischen Waagen. Da ihre Stärke an jedem Ort der Erde verschieden ist, müssen Waagen standortabhängig justiert werden. > Justieren des Wägebereiches einer Waage

#### E.

## **FACTORY**

So gekennzeichnete Optionen können nur im Werk KERN ausgeführt werden.

## Fallbeschleunigung

 $\triangleright$  Erdanziehung

#### Fehlergrenzenklassen für Prüfgewichte nach EU-Richtlinie OIML R111

Weitere Details, siehe Kapitel 17 "Prüfgewichte"

## Fertigpackungsverordnung (FPVO)

Stellt die korrekte Befüllung von Fertigpackungen z. B. im Lebensmittelbereich sicher. Die zulässigen Gewichts- und Volumen-Toleranzen regelt das Eichgesetz.

#### FORCE = Elektromagnetische Kraftkompensation

Mittels einer Spule in einem Permanentmagneten wird eine Gegenkraft erzeugt, welche der Last des zu messenden Gewichts auf der Waagschale entspricht. Mit dieser Gegenkraft wird das Gleichgewicht gehalten. Die Messwertermittlung erfolgt über die Änderung des Spulenstroms.

## G

#### Geeichte/nicht zur Eichung zugelassene Waagen

Messtechnisch nahezu identisch. Bei der geeichten Waage sind einige Details gesetzlich vorgeschrieben, z. B. Bauartzulassung, geschützte Software, zusätzliche Aufschriften.

## Genauigkeitsklassen für Prüfgewichte

E, F, M > Fehlergrenzenklassen

## **GLP = Gute Laborpraxis**

▶ ISO/GLP-Protokollierung

#### $H$

Halbmikrowaage

Analysenwaage mit Ablesbarkeit [d] = 0,01 mg

## **HACCP**

= Hazard Analysis and Critical Control Points (HACCP) = Gefahrenanalyse und kritische Kontrollpunkte. Das HACCP-Konzept ist ein vorbeugendes System, das die Sicherheit von Lebensmitteln gewährleisten soll. In der EG-Verordnung 852/2004 ist die Anwendung des HACCP-Konzeptes für alle Unternehmen, die mit der Produktion, der Verarbeitung und dem Vertrieb von Lebensmitteln beschäftigt sind vorgeschrieben.

# ISO 9000ff/DIN EN ISO 9000ff

Qualitätsmanagement-System, in Form einer DIN-Norm zur Qualitätssicherung in einem Unternehmen.

### ISO/GLP-Protokollierung

In Qualitätsmanagement-Systemen wird eine Protokollierung von Wägeergebnissen sowie der korrekten Waagenjustierung unter Angabe von Datum und Uhrzeit sowie der Waagen-Identifikation verlangt. Am einfachsten über angeschlossenen Drucker möglich.

#### ISO-Kalibrierung/ISO-Zertifikat = Werkskalibrierschein

Prüfung von Messgeräten auf ihre Richtigkeit nach einem anerkannten, aber nicht akkreditierten Verfahren.

N**I**S

# Justieren eines Messgeräts

Exaktes Einstellen einer Messgröße durch einen fachmännischen Eingriff in das Messsystem.

Justieren des Wägebereiches einer Waage

Entweder mit einem externen Prüfgewicht über das Justierprogramm (CAL), oder mit der internen lustierautomatik bzw. Justierschaltung.

Notwendig bei Temperaturänderungen, veränderten Umgebungsbedingungen, Ortsveränderungen usw. Tägliche Routinekontrolle empfehlenswert.

# **Junction Box**

Zum Anschluss und einfachen Eckenabgleich von mehreren Lastzellen.

# K

Kalibrieren eines Messgeräts Feststellen der Richtigkeit einer Messgröße ohne Eingriff in das Messsystem. Beispiel:

Prüfen einer Waage durch Auflegen eines Prüfgewichts. Der Begriff "Kalibrieren" wurde früher auch für das ▶ Justieren verwendet.

Kalibrieren oder Eichen

DAkkS-kalibrieren kann man jede einwandfreie Waage. Die DAkkS-Kalibrierung (DKD) ist eine vom Staat überwachte private Dienstleistung zur Sicherstellung hoher Qualitätsanforderungen gemäß DIN EN ISO 9000ff und anderer Normen, beispielsweise in der Produktion oder Forschung. Eichen (konformitätsbewerten) kann man nur bauartzugelassene Waagen mit dem Metrologiekennzeichen M > Eichung

#### Kalibrierschein nach DAkkS/DKD (= DAkkS-/DKD-Kalibrierschein)

Siehe Produktgruppe 18 "Kalibrierservice"

# Kleinstes Teilegewicht beim Zählen

Siehe Produktgruppe 08 "Zählwaagen/ Zählsysteme/spezielle Inventurwaagen"

## Kompatibilitätsnachweis

Damit wird die eichtechnische Verträglichkeit bei Kombinationen von wägetechnischen Modulen wie Auswertegeräten, Wägezellen und Verbindungselementen dokumentiert.

### Konformitätsbewertung

Verfahren zur Bestätigung von zugesicherten Eigenschaften nach anerkannten Regeln. Bei Waagen betrifft dies die Eichung.

#### Konformitätserklärung des Herstellers

Der Hersteller erklärt, dass die für die auf das Produkt anwendbaren EU-Richtlinien erfüllt sind. Bei elektronischen Waagen immer in Verbindung mit dem CE-Zeichen.

#### Konventioneller Wägewert bei Gewichtstücken

leder Körper erfährt in Luft einen relativ kleinen Gewichtsverlust = Auftrieb. Dieser muss bei genauen Wägungen berücksichtigt werden. Um diese "Verfälschung" im täglichen Gebrauch auszuschließen, werden alle Gewichte auf die in der EU-Richtlinie R111 festgelegten Einheitsbedingungen justiert, d. h. es werden angenommen: Werkstoffdichte der Gewichte 8000 kg/m<sup>3</sup>, Luftdichte 1,2 kg/m<sup>3</sup> und Messtemperatur 20° C.

# $\mathbf{I}$

# Linearität/Richtigkeit

Größte Abweichung der Gewichtsanzeige einer Waage zum Wert des jeweiligen Prüfgewichts nach Plus und Minus über den gesamten Wägebereich.

# M

## Messunsicherheit einer Waage (= Messgenauigkeit)

Sie wird individuell für jede Waage nach einem genau festgelegten Prüfverfahren ermittelt und im ▶ Kalibrierschein dokumentiert. Sie hängt von verschiedenen waageninternen und externen Faktoren ab. Die Messunsicherheit steigt mit zunehmender Belastung der Waage. Siehe Produktgruppe 18 "Kalibrierservice"

## Mindesteinwaage

Gibt das kleinste zu wiegende Gewicht an, in Abhängigkeit der gewünschten Prozessgenauigkeit.

## Mindestlast [Min]

**DARKS** 

Untere Grenze des eichfähigen Wägebereiches. Sie ist auf dem Eichschild vermerkt. Die Funktion der Waage ist auch unterhalb der Mindestlast gegeben.

m. CAL INT

GLP GLP

# $\mathbf N$

# Newton

Maßeinheit für die physikalische Größe Kraft. Ein Newton ist die Kraft, die man benötigt, um einen ruhenden Körper mit der Masse 1 kg innerhalb von einer Sekunde auf die Geschwindigkeit 1 m/s zu beschleunigen. Aufgrund der mittleren Erdbeschleunigung auf Meereshöhe von 9,81 m/s<sup>2</sup>, erfährt ein Körper der Masse 1 kg dort eine Gewichtskraft von 9,81 N.

# P

# PLU (Price Look Up)

Hierunter versteht man Datenspeicher in preisrechnenden Ladenwaagen für Grundpreise von Verkaufsartikeln

# **PRE-TARE**

Eingabe und Speicherung eines Taragewichts (z. B. Behältergewicht) durch Wiegen oder manuelle Eingabe über die Waagentastatur vor dem eigentlichen Wiegevorgang. Beim anschließenden Aufsetzten des Tarabehälters zeigt die Waage sofort Null - spart Zeit. Besonders nützlich z. B. bei Füllmengenkontrollen

# Prozentbestimmung

Beispiel: Referenzgewicht einer Probe vor der Trocknung 50 g = Waagenanzeige 100%. Nach der Trocknung 40 g = Waagenanzeige 80% absolut (Trockenmasse) oder 20% relativ (Feuchte).

### Prüfgewicht/Justiergewicht extern (früher Kalibriergewicht)

Dient zur Einstellung oder Überprüfung der Waagengenauigkeit ▶ Justieren des Wägebereiches. Das externe Prüfgewicht kann jederzeit, auch nachträglich, DAkkS-kalibriert werden. Siehe Produktgruppe 18 "Kalibrierservice".

# Prüfgewicht/Justiergewicht intern

CAL INT Wie externes Prüfgewicht, jedoch in die Waage eingebaut und motorgetrieben.

## Prüfmittelüberwachung im QM-System in Verbindung mit den Qualitätsnormen

Eine nach einer Qualitätsnorm wie die DIN EN ISO 9001 ff. zertifizierte Organisation, z. B. ein Produktionsbetrieb verpflichtet sich im Rahmen seines Qualitätsmanagements definierte Qualitätsstands einzuhalten. Hierzu sind genau arbeitende Messmittel zwingende Voraussetzung.

Die DIN EN ISO 9001:2015-11 sagt in Kapitel 7.1.5 "Ressourcen zur Überwachung und Messung" aus, dass Messmittel in festgelegten Abständen und vor Gebrauch zu kalibrieren sind. Die hierzu erforderlichen Messgeräte und Messnormale müssen:

- auf internationale oder nationale Normale rückgeführt (▶ Rückführbarkeit auf das nationale Normal) sein.
- ihre Messunsicherheit muss bekannt sein
- sie müssen mit einer eindeutigen Identifikation gekennzeichnet sein
- die Prüfung ist zu dokumentieren

Der ▶ Kalibrierschein nach DAkkS (DKD) erfüllt alle diese Forderungen.

# $\mathbf R$

# Referenzgewicht (bei Stückzählung)

Siehe Produktgruppe 08 "Zählwaagen/ Zählsysteme/spezielle Inventurwaagen".

## Referenz-Optimierung beim Stückzählen

Siehe Produktgruppe 08 "Zählwaagen/ Zählsysteme/spezielle Inventurwaagen".

# Rekalibrieren

Periodisches Nachmessen von Messmitteln/ Prüfmitteln (z. B. Waagen/Prüfgewichte) zur Überwachung ihrer Richtigkeit ▶ Prüfmittelüberwachung

# Reproduzierbarkeit

## (= Standardabweichung)

Maß der Übereinstimmung bei Wiederholungs-messungen (z. B. Waage) unter denselben Bedingungen. Meist 1 [d] oder kleiner. Qualitätsmerkmal.

# Rückführbarkeit auf das nationale Normal

Voraussetzung jeder einwandfreien Messung ist der validierte lückenlose Nachweis, dass ein Messmittel auf das internationale oder nationale Normal rückgeführt ist. Die gesetzlich verbindlichen Normale befinden sich in Deutschland bei der Physikalisch Technischen Bundesanstalt (PTB).

m

CAL EXT

SC-TECH = Single-Cell-Technologie

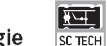

FORCE. Die Wägezelle besteht aus einem einzigen Aluminiumblock, was zu einer sehr hohen Messqualität führt.

# Summieren

Beliebig viele Einzelwägungen werden automatisch zu einer Gesamtsumme addiert, zum Beispiel alle Einzelwägungen einer Charge.

# Tara subtraktiv

Der verfügbare Wägebereich jeder elektronischen Waage wird um die Tara verkleinert. Beispiel: Wägebereich einer Waage [Max] 6000 g, Tara (= Behälter) 470 g, noch verfüg-barer Wägebereich 5530 g.

Tarieren, automatisch (Taravorabzug)  $\triangleright$  PRE-TARE

# T-FORK = Stimmgabel-Prinzip

Ein Resonanzkörper (Stimmgabel = Tuning Fork) wird durch eine elektromagnetische Anregung in Schwingung versetzt. Die Messwertermittlung erfolgt über die Änderung der Frequenz, welche der Last des zu messenden Gewichts auf der Waagschale entspricht.

# $\mathbf{V}$

# Verkehrsfehlergrenze

Erlaubte Toleranz (nach Plus und Minus) von eichpflichtigen Messgeräten bei ihrer Verwendung innerhalb der Eichgültigkeitsdauer. Diese Toleranz beträgt das Doppelte der Eichfehlergrenze, sofern im Eichgesetz nichts anderes festgelegt ist.

# Verwendungsgenauigkeit

Zuschlag zur Messunsicherheit beim praktischen Einsatz einer Waage. Ist in der Anlage zum DAkkS-Kalibrierschein (DKD) angegeben.

# W

# Wägebereich [Max]

Arbeitsbereich der Waage. Die Waage ist bis zum angegebenen Gewichtswert als obere Grenze belastbar.

# Windschutz

Notwendig bei Waagen mit ▶ Ablesbarkeit [d] ≤ 1 mg, um störende Luftbewegungen fernzuhalten.

# z

# Zählauflösung

Die Zählauflösung in Punkten wird errechnet aus dem Quotient von Wägebereich [Max] durch kleinstes Teilegewicht. Sie ist eine Aussage für die Zählgenauigkeit.

# Zulässige Umgebungstemperatur

Bei der Verwendung von Waagen außerhalb des angegebenen, zulässigen Umgebungstemperaturbereichs sind Messfehler möglich. Sie ist bei geeichten Waagen auf dem Kennzeichnungsschild angegeben.

# Zweibereichswaage (Dual range)

Bei ansteigender Belastung schaltet die Waage automatisch in den nächstgrößeren Bereich, sowohl bei Wägebereich [Max] als auch bei Ablesbarkeit [d].

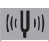